# PROGRAMACIÓN I

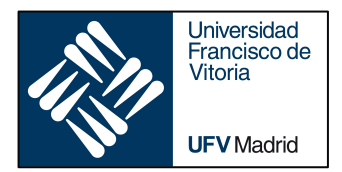

## FUNCTIONS

*Business Analytics* 

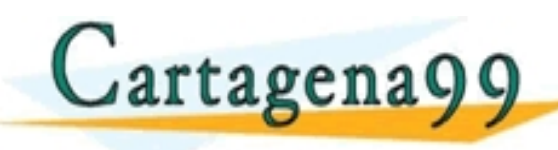

TI<del>CULARES, TUTOBÍAS TÉCNICAS</del> - - - ONLINE PRIVATE LESSONS FOR SCIENCE STUDENTS<br>CALL OR WHATSAPP:689 45 44 70

www.cartagena99.com no se hace responsable de la información contenida en el presente documento en virtud al<br>Articulo 14 de julio de Serviciós de la Sociedad de la Información y de Comercio Electrónico mar de julio de 2002

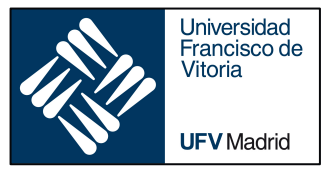

## FUNCTIONS

- ‣ *Definition*
- ‣ *Arguments and parameters*
- ‣ *Annotations/type hinting, docstrings*
- ‣ *Execution frames and namespaces*
- ‣ *Arbitrary length arguments*

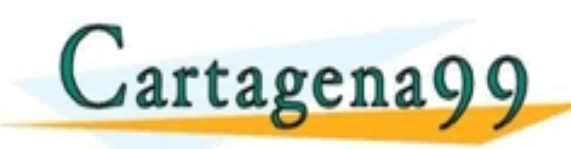

‣ *Lambda (anonymous functions)* RES, TUTORÍAS TÉCNICAS ONLINE - - - ONLINE PRIVATE LESSONS FOR SCIENCE STUDENTS<br>CALL OR WHATSAPP:689 45 44 70

gena99 com no se hace responsable de la información contenida en el presente documento en virtud al<br>nación contenida en el documento es ilícita o lesióna bienes o derechos de un terceró haganosio saber y será retirada.<br>nac

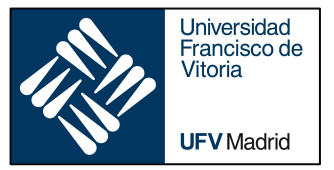

## FUNCTIONS

#### ‣ *Definition*

- ‣ *Arguments and parameters*
- ‣ *Annotations/type hinting, docstrings*
- ‣ *Execution frames and namespaces*
- ‣ *Arbitrary length arguments*

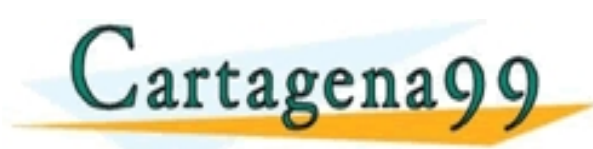

‣ *Lambda (anonymous functions)* CLASES PARTICULARES, TUTORÍAS TÉCNICAS ONLINE LLAMA O ENVÍA WHATSAPP: 689 45 44 70 - - - ONLINE PRIVATE LESSONS FOR SCIENCE STUDENTS<br>CALL OR WHATSAPP:689 45 44 70

ragena99.com no se hace responsable de la información contenida en el presente documento en virtud al<br>Imación contenida en el documento es ilícita o lesióna bienes o derechos de un tercero haganosio saber y será retirada.<br>

**1. Title** Functions

- § Groups of related statements
- § Parameters, returns a value
- DRY: do not repeat yourself
- § When invoked, body of the function is called before control returns.

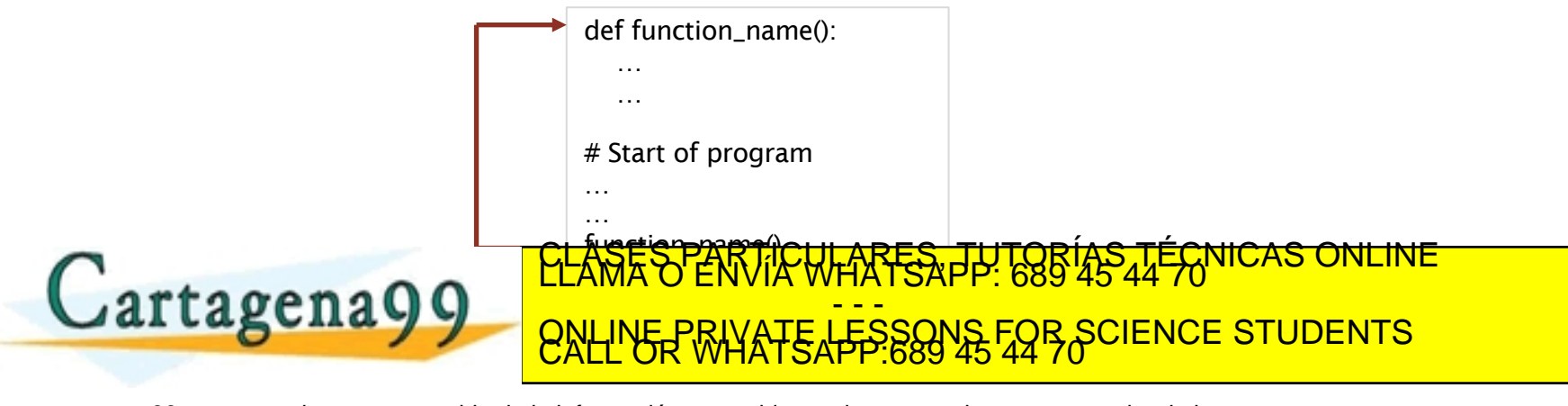

Universidad<br>Francisco de Vitoria

**UFV** Madrid

beginners for de sa Jacqu , de la información contenida en el presente documento en virtud al<br>1ad de la información y de Comercio Electrónico men de julio de 2002<br>1lícita o fesióna bienes o derechos de un tercero haganosio saber y será retirada.

#### **Built-in functions** are those provided by the language and we have seen several of these already:

Universidad Francisco de Vitoria

**UFV** Madrid

§ For example, both print() and input()

**User-defined functions** are those written by developers

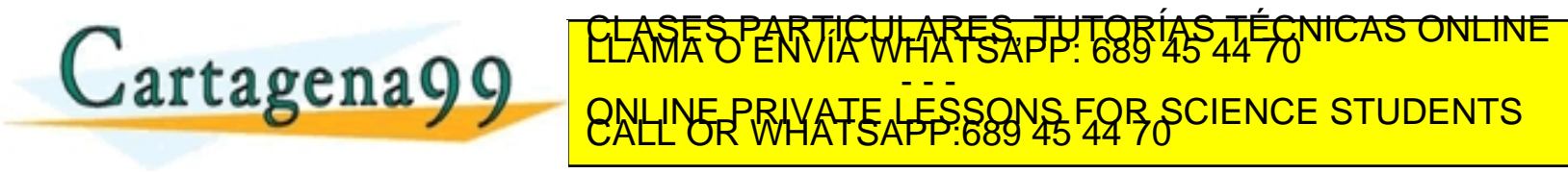

com no se hace responsable de la información contenida en el presente documento en virtud al<br>Ley de Serviciós de la Sociedad de la Información y de Comercio Electronico me 11 de julio de 2002.<br>ontenida en el documento es i

## **1. Title** Function, definition and structure

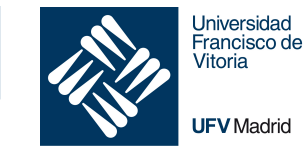

def function name(parameter list):

"""docstring""" statement

```
statement(s)
```
- All (named) functions are defined using the keyword def
- A function name which uniquely identifies (naming convention lower case  $\Box$ )
- List of parameters (optional): allow data to be passed into the function.
- Colon is used to mark the end of the function header
- Function body, with statements (indented)
- Docstring: documentation string (optional)

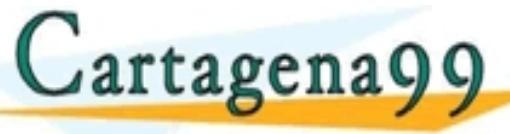

<mark>CLASES PARTICULARES, TUTORÍAS TÉCNICAS ONLINE</mark><br>LLAMA O ENVÍA WHATSAPP: 689 45 44 70 - - - ONLINE PRIVATE LESSONS FOR SCIENCE STUDENTS<br>CALL OR WHATSAPP:689 45 44 70

com no se hace responsable de la información contenida en el presente documento en virtud al<br>Ley de Servicios de la Sociedad de la Información y de Comercio Electronico más i de julio de 2002.<br>ontenida en el documento es l

### **Function, definition and structure**

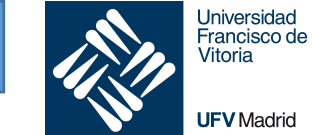

**UFV** Madrid

def print\_msg(): print(**'Hello World!'**)

print\_msg()

def print my msg(msg): print(msg)

print\_my\_msg(**'Hello World'**)

def square(n:  $int$ ) ->  $int$ : return n \* n

*# Store result from square in a variable*

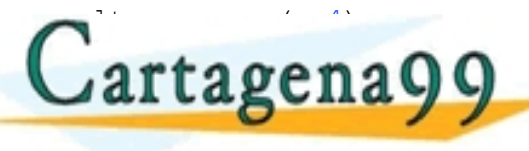

ULARES, TUTORÍAS TÉCNICAS.<br>WHATSAPP: 689 45 44 70 - - - ONLINE PRIVATE LESSONS FOR SCIENCE STUDENTS<br>CALL OR WHATSAPP:689 45 44 70

www.cartagena99.com no se hace responsable de la información contenida en el presente documento en virtud al<br>Articulo 14 de julio de Serviciós de la Sociedad de la Información y de Comercio Electronicome 14 de julio de<br>Si

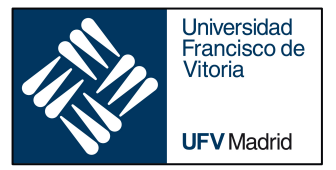

## FUNCTIONS

#### ‣ *Definition*

- ‣ *Arguments and parameters*
- ‣ *Annotations/type hinting, docstrings*
- ‣ *Execution frames and namespaces*
- ‣ *Arbitrary length arguments*

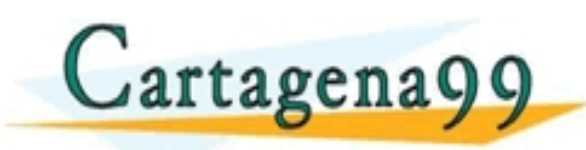

‣ *Lambda (anonymous functions)* CLASES PARTICULARES, TUTORÍAS TÉCNICAS ONLINE LLAMA O ENVÍA WHATSAPP: 689 45 44 70 - - - ONLINE PRIVATE LESSONS FOR SCIENCE STUDENTS<br>CALL OR WHATSAPP:689 45 44 70

cartagena99.com no se hace responsable de la información contenida en el presente documento en virtud al<br>iformación contenida en el documento es ilícita o lesióna bienes o derechos de un tercero haganosio saber y sera reti

### Arguments and parameters

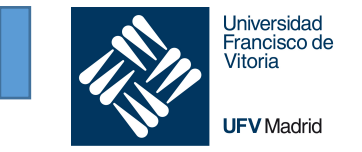

- § A parameter is a variable defined as part of the function header and is used to make data available within the function itself.
- An argument is the actual value or data passed into the function when it is called. The data will be held within the parameters.

parameters

```
def make_list of range (start: int, end: int) \vert -> list:
    """
    Makes a list of consecutive integers between start and end
    :param start: first integer
    :param end: last ingeter
    :return: a list with consecutive integers
    """
```
new list = list(range(start, end))  $Jartagena$ make the list of the start of the start of the start of the start of the start of the start of the start of the start of the start of the start of the start of the start of the start of the start of the start of the start <u>. . . . . . . . . . .</u> **ARES, TUT** ONLINE PRIVATE LESSONS FOR SCIENCE STUDENTS<br>CALL OR WHATSAPP:689 45 44 70

com no se hace responsable de la información contenida en el presente documento en virtud al<br>Ley de Serviciós de la Sociedad de la Información y de Comercio Electronico na la de julio de 2002.<br>ontenida en el documento es i

### **Named/keyword arguments**

Named arguments (or keyword arguments):

We provide the name of the parameter we want an argument/value to be assigned to

```
def make list of range(start: int, end: int) -> list:
    """
   Makes a list of consecutive integers between start and end
    :param start: first integer
    :param end: last ingeter
    :return: a list with consecutive integers
    """
```

```
new list = list(range(start, end))
return new_list
```
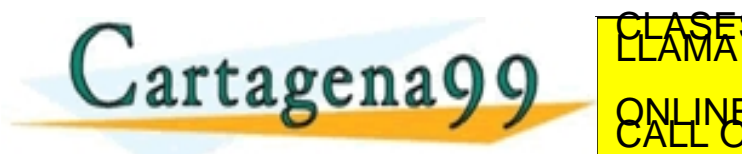

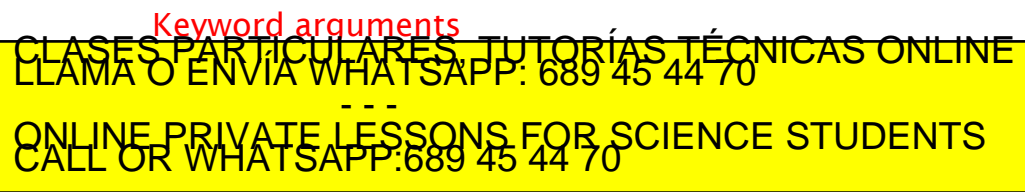

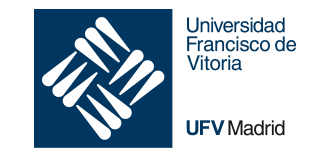

### **Named/keyword arguments**

**Universidad** Francisco de Vitoria **UFV** Madrid

Positional arguments:

#### Arguments assigned to parameters based on position

```
def make list of range(start: int, end: int) -> list:
    """
   Makes a list of consecutive integers between start and end
    :param start: first integer
    :param end: last ingeter
    :return: a list with consecutive integers
    """
```

```
newList = list(range(tan, end))return newList
```
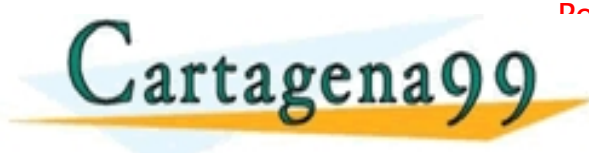

POSITIONAL ARES, TUTORÍAS TÉCNICAS ONLINE LE CLASES PARTICULARES, TUTORÍAS TÉCNICAS ONLINE - - - ONLINE PRIVATE LESSONS FOR SCIENCE STUDENTS<br>CALL OR WHATSAPP:689 45 44 70

### **Named/keyword arguments**

**Universidad** Francisco de Vitoria **UFV** Madrid

§ Blend of positional and keyword arguments

```
def make list of range(start: int, end: int) \rightarrow list:
    """
    Makes a list of consecutive integers between start and end
    :param start: first integer
    :param end: last ingeter
    :return: a list with consecutive integers
    """
```

```
newList = list(range(start, end))return newList
```
Blend of positional and keyword arguments

make list of range $(2, \text{end}=4)$ TICULARES, TUTORIAS TECNICAS artagena

#### - - - ONLINE PRIVATE LESSONS FOR SCIENCE STUDENTS<br>CALL OR WHATSAPP:689 45 44 70

**Universidad** Francisco de Vitoria **UFV** Madrid

With default values:

Function arguments can have default values in Python. We can provide a default value to an argument by using the assignment operator  $(=)$ .

```
def make list of range default(start: int, end: int = 10) -> list:
    """
   Makes a list of consecutive integers between start and end
    :param start: first integer
    :param end: last integer
    :return: a list with consecutive integers
    """
```
 $newList = list(range(start, end))$ return newList

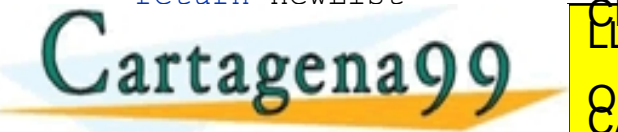

<mark>CLASES PARTICULARES, TUTORÍAS TÉCNICAS ONLINE</mark><br>LLAMA O ENVÍA WHATSAPP: 689 45 44 70 - - - ONLINE PRIVATE LESSONS FOR SCIENCE STUDENTS<br>CALL OR WHATSAPP:689 45 44 70

### **Default values**

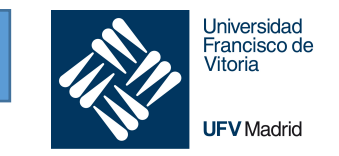

- Any number of arguments in a function can have a default value.
- Once we have a default argument, all the arguments to its right must also have default values.
- That is, non-default arguments cannot follow default arguments.

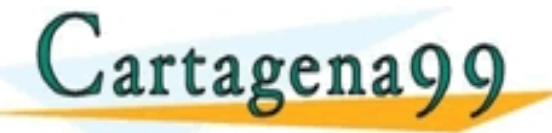

CULARES, TUTORIAS TÉCNICAS - - - ONLINE PRIVATE LESSONS FOR SCIENCE STUDENTS<br>CALL OR WHATSAPP:689 45 44 70

.com no se hace responsable de la información contenida en el presente documento en virtud al<br>contenida en el documento es ilicita o lesióna bienes o derechos de un tercero haganosio saber y será retirada<br>contenida en el d

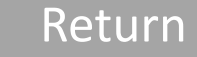

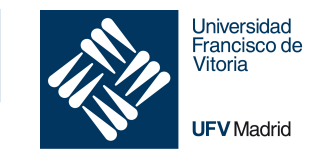

- return statement to return a value (or values) to the calling code
- function with terminate
- Return value can be used at the point that the function was invoked

```
def square(n: int) -> int:
    return n * n
# Store result from square in a variable
result = square(4)print(result)
# Send the result from square immediately to another function
print(square(5))
<sup>#</sup> Use the result <mark>CLASES PARTICULARES, TUTORÍAS TÉCNICAS ONLINE</mark>
\overline{\mathbf{z}}\mathbf{a}yy\mathbf{b}print('Still less than 15')
                                       - - -
                ONLINE PRIVATE LESSONS FOR SCIENCE STUDENTS<br>CALL OR WHATSAPP:689 45 44 70
```
ena99.com no se hace responsable de la información contenida en el presente documento en virtud al<br>de la Egy de Servicios de la Sociedad de la Información y de Comercio Electronico, de 11 de julio de 2002.<br>ción contenida e

### **1. Title** Return, multiple values

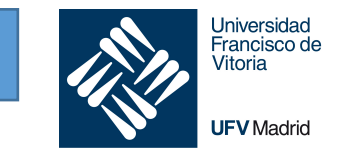

- It is possible to return multiple values from a function
- We can then assign the values returned to variables at the point when the function is called:

```
def swap(a: int, b: int) \rightarrow tuple[int, int]:
    return b, a
a = 2h = 3x, y = swap(a, b)print(x, ',', y)
```
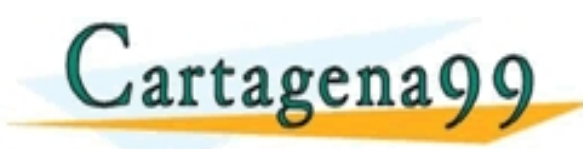

#### Notice the announce the announce the announce of the announce of the street of  $\alpha$ TULARES, TUTORÍAS TÉCNICAS<br>WHATSAPP: 689 45 44 70 - - - ONLINE PRIVATE LESSONS FOR SCIENCE STUDENTS<br>CALL OR WHATSAPP:689 45 44 70

na99.com no se hace responsable de la información contenida en el presente documento en virtud al<br>de la Ley de Serviciós de la Sociedad de la Información y de Comercio Electronico, de 11 de julio de 2002.<br>ción contenida en

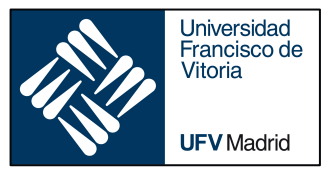

## FUNCTIONS

- ‣ *Definition*
- ‣ *Arguments and parameters*
- ‣ *Annotations/type hinting, docstrings*
- ‣ *Execution frames and namespaces*
- ‣ *Arbitrary length arguments*

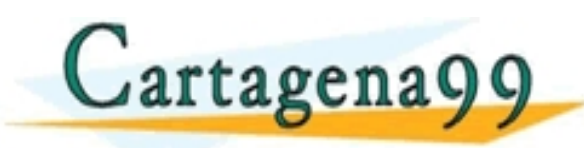

‣ *Lambda (anonymous functions)* CLASES PARTICULARES, TUTORÍAS TÉCNICAS ONLINE LLAMA O ENVÍA WHATSAPP: 689 45 44 70 - - - ONLINE PRIVATE LESSONS FOR SCIENCE STUDENTS<br>CALL OR WHATSAPP:689 45 44 70

tagena99.com no se hace responsable de la información contenida en el presente documento en virtud al<br>Imación contenida en el documento es ilícita o lesióna bienes o derechos de un tercero haganosio saber y será retirada.<br>

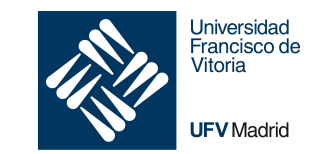

- Python uses dynamic typing
- To provide consistency, we use annotation to "hint" the type of variables
- Particularly useful in parameters and return values of functions
- *No type checking happens at runtime*
- Python assumes separate off-line type checker which users can run over their source code voluntarily
	- This is PyCharm in our case

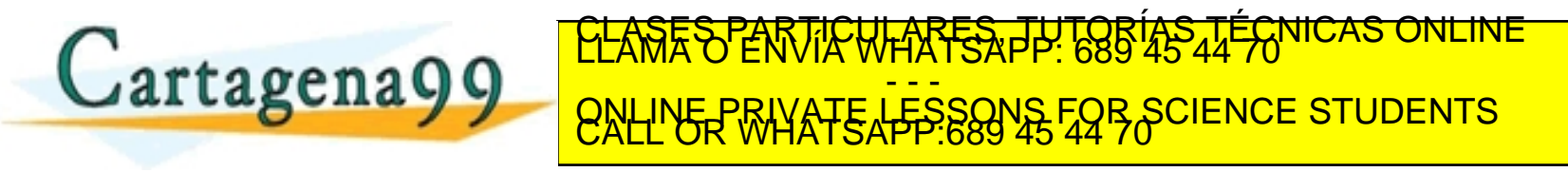

com no se hace responsable de la información contenida en el presente documento en virtud al<br>Ley de Serviciós de la Sociedad de la Información y de Comercio Electronico na la la lullo de 2002.<br>ontenida en el documento es l

```
def make a list annotated(start: int, end: int) -> List:
   """
   Makes a list of consecutive integers between start and end
   :param start: first integer
   :param end: last integer
   :return: a list with consecutive integers
   "" ""
   new list = list(range(start, end))
   return new_list
```
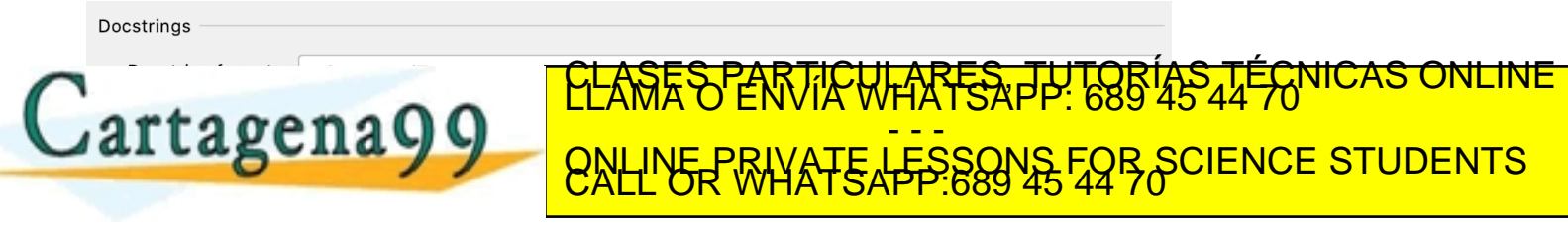

Universidad Francisco de Vitoria

**UFV** Madrid

www.cartagena99.com no se hace responsable de la información contenida en el presente documento en virtud al<br>Articulo 179P de la Ley de Serviciós de la Sociedad de la Información y de Comercio Electrónico na fi de julio de

### **Docstring and annotation (type hinting)**

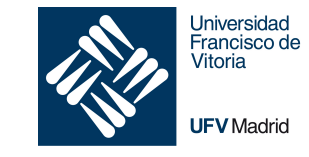

```
def make a list of range default(start: int, end: int = 10) \rightarrow list:
    *****
   Makes a list of consecutive integers between start and end
   :param start: first integer
   :param end: last integer
    :return: a list with consecutive integers
    """
   new list = list(range(start, end))
   return new_list
```
- Good practice
- IDEs will show documentation when used
- After 6 months, any code, even yours, will look like new

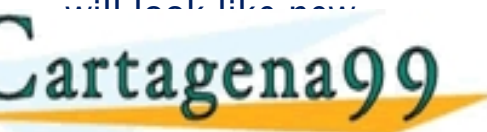

 $\det$  make list of range default(start: int, end: int = 10) -> list: prog\_1.functions.parameters\_example def make\_list\_of\_range\_default(start: int, end:  $int = 10$ ) -> list Makes a list of consecutive integers between start and end :param start: first integer : param end: last ingeter : return: a list with

<mark>CLASES PARTICULARES, TÚTORÍAS TÉCNICAS ONLINE</mark><br>LLAMA O ENVÍA WHATSAPP: 689 45 44 70 - - - ONLINE PRIVATE LESSONS FOR SCIENCE STUDENTS<br>CALL OR WHATSAPP:689 45 44 70

www.cartagena99.com no se hace responsable de la información contenida en el presente documento en virtud al<br>Articulo 1796 la Ley de Serviciós de la Sociedad de la Información y de Comercio Electrónico nde 1916 de julio<br>Si

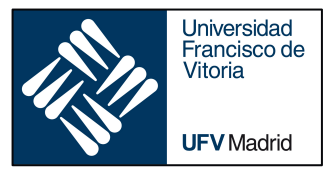

## FUNCTIONS

- ‣ *Definition*
- ‣ *Arguments and parameters*
- ‣ *Annotations/type hinting, docstrings*
- ‣ *Execution frames and namespaces*

‣ *Arbitrary length arguments*

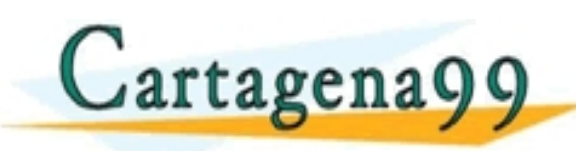

‣ *Lambda (anonymous functions)* CLASES PARTICULARES, TUTORÍAS TÉCNICAS ONLINE LLAMA O ENVÍA WHATSAPP: 689 45 44 70 - - - ONLINE PRIVATE LESSONS FOR SCIENCE STUDENTS<br>CALL OR WHATSAPP:689 45 44 70

ragena99.com no se hace responsable de la información contenida en el presente documento en virtud al<br>Imación contenida en el documento es ilícita o lesióna bienes o derechos de un tercero haganosio saber y será retirada.<br>

## **1. Execution frames, intro**

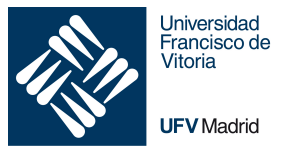

- Python creates an execution frame and passes parameters
- Calling code waits for return
- Each execution frame has its own namespace (more on this later)

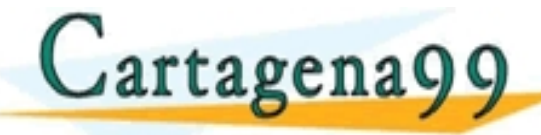

TUTORIAS TUTORIAS - - - ONLINE PRIVATE LESSONS FOR SCIENCE STUDENTS<br>CALL OR WHATSAPP:689 45 44 70

.com no se hace responsable de la información contenida en el presente documento en virtud al<br>Ley de Serviciós de la Sociedad de la Información y de Comercio Electronico ne 11 de julio de 2002.<br>ontenida en el documento es

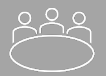

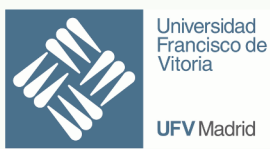

#### Calculate a function that returns the nth Fibonacci number

 $F_0 = 0$ 

 $F_1 = 1$ 

 $F_n = F_{n-1} + F_{n-2}$ 

The beginning of the sequence is thus:

0 , 1 , 1 , 2 , 3 , 5 , 8 , 13 , 21 , 34 , 55 , 89 , 144 , …

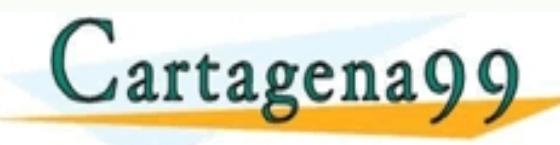

CES TUTORÍAS TÉCNICAS - - - ONLINE PRIVATE LESSONS FOR SCIENCE STUDENTS<br>CALL OR WHATSAPP:689 45 44 70

ina99.com no se hace responsable de la información contenida en el presente documento en virtud al<br>de la Ley de Serviciós de la Sociedad de la Información y de Comercio Electronico, de 11 de julio de 2002.<br>ción contenida e

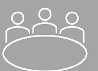

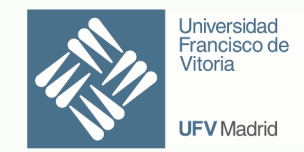

```
def fib recursive(n: int) \rightarrow int:
    """
    Recursive function to calculate the n-th fibonacci number
    :param n: position in the sequence
    :return: Fn
    """
    if n == 0:
        # By definition
        return 0
    elif n == 1:
        # By definition
        return 1
    else:
        return fib recursive(n - 1) + fib recursive(n - 2)
```
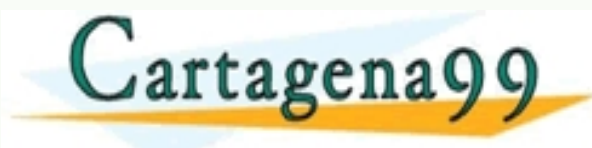

CULARES, TUTORIAS TÉCNICAS ONLINE - - - ONLINE PRIVATE LESSONS FOR SCIENCE STUDENTS<br>CALL OR WHATSAPP:689 45 44 70

www.cartagena99.com no se hace responsable de la información contenida en el presente documento en virtud al<br>Articulo 14 de julio de Serviciós de la Sociedad de la Información y de Comercio Electronicomento de Julio de<br>Si

Time Complexity: T(n) = T(n+1) + T(n-2) which is exponential.

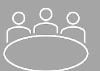

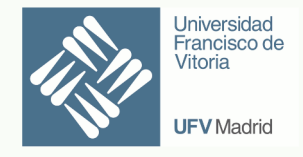

```
def fib dynamic array(n: int) -> int:
    """
    Fibonacci Series using Dynamic Programming, using array
    :param n: position in the sequence
    :return: Fn
    """
    if n < 2:
        return n
    table = np{\cdot}zeros(shape=(n + 1,), dtype=int)table[1] = 1for i in range(2, n + 1):
        table[i] = table[i - 1] + table[i - 2]return table[n]
```
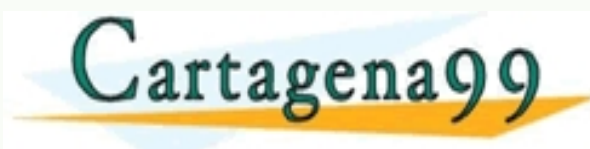

CULARES, TUTORÍAS TÉCNICAS ON - - - ONLINE PRIVATE LESSONS FOR SCIENCE STUDENTS<br>CALL OR WHATSAPP:689 45 44 70

cartagena99.com no se hace responsable de la información contenida en el presente documento en virtud al<br>normación contenida en el documento es llicita o lesiona bienes o derechos de un tercero haganosio saber y será retir

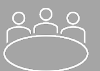

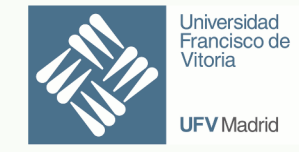

```
def fib dynamic list(n):
    II II IIFibonacci Series using Dynamic Programming, using list
    :param n: position in the sequence
    :return: Fn
    """
    if n < 2:
        return n
    results = [0, 1]for i in range(2, n + 1):
        results.append(results[i - 1] + results[i - 2])
    return results[-1]
```
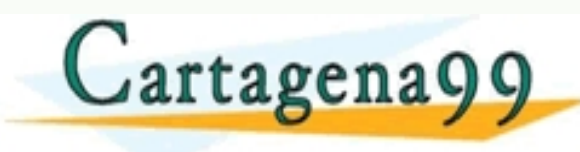

CULARES, TUTORÍAS TÉCNICAS ON - - - ONLINE PRIVATE LESSONS FOR SCIENCE STUDENTS<br>CALL OR WHATSAPP:689 45 44 70

www.cartagena99.com no se hace responsable de la información contenida en el presente documento en virtud al<br>Articulo 14 de julio de Serviciós de la Sociedad de la Información y de Comercio Electronicomento de julio de<br>Si

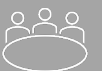

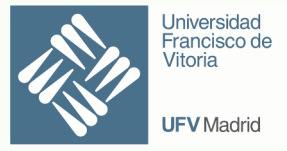

```
def fib dynamic iter(n):
    """
    Fibonacci Series using Dynamic Programming, iterative approach
    :param n: position in the sequence
    :return: Fn
    """
   previous, current = (0, 1)for i in range(2, n + 1):
       previous, current = (current, previous + current)
   return current
```
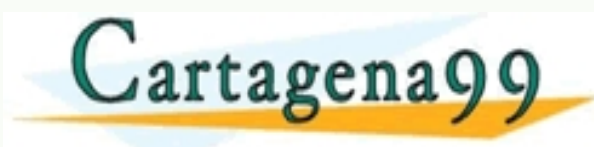

CLARES, TUTORIAS - - - ONLINE PRIVATE LESSONS FOR SCIENCE STUDENTS<br>CALL OR WHATSAPP:689 45 44 70

ena99.com no se hace responsable de la información contenida en el presente documento en virtud al<br>de la ceny de Servicios de la Sociedad de la Información y de Comercio Electronico, de 19 la julio de 2002.<br>ción contenida

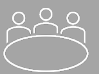

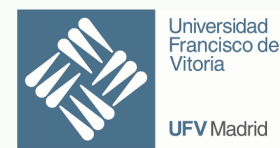

```
def fib_formula 2(n: int) -> int:
    """
    Fibonacci Series using Binets Formula
    :param n: position in the sequence
    :return: Fn
    """
    phi = (1 + 5 * * 0.5) / 2return round(phi ** n / 5 ** 0.5)
```
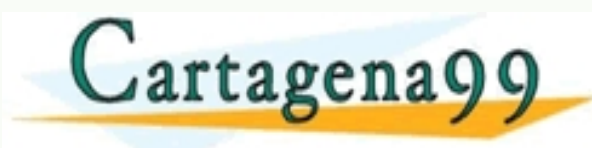

#### ICULARES, TUTORÍAS TÉCNICAS ON - - - ONLINE PRIVATE LESSONS FOR SCIENCE STUDENTS<br>CALL OR WHATSAPP:689 45 44 70

www.cartagena99.com no se hace responsable de la información contenida en el presente documento en virtud al<br>Articulo 14 de julio de Serviciós de la Sociedad de la Información y de Comercio Electronicomento de julio de<br>Si

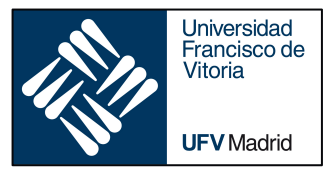

## FUNCTIONS

- ‣ *Definition*
- ‣ *Arguments and parameters*
- ‣ *Annotations/type hinting, docstrings*
- ‣ *Execution frames and namespaces*

‣ *Arbitrary length arguments*

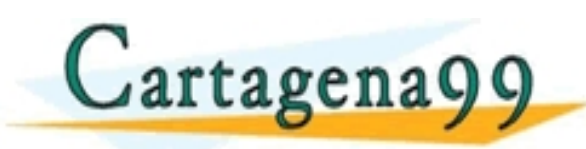

‣ *Lambda (anonymous functions)* CLASES PARTICULARES, TUTORÍAS TÉCNICAS ONLINE LLAMA O ENVÍA WHATSAPP: 689 45 44 70 - - - ONLINE PRIVATE LESSONS FOR SCIENCE STUDENTS<br>CALL OR WHATSAPP:689 45 44 70

tagena99.com no se hace responsable de la información contenida en el presente documento en virtud al<br>Imación contenida en el documento es ilícita o lesióna bienes o derechos de un tercero haganosio saber y será retirada.<br>

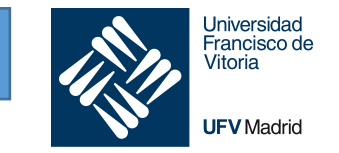

Sometimes, we do not know in advance the number of arguments that will be passed into a function.

- **•** Arbitrary arguments:
	- § We can handle this situation through function calls with an arbitrary number of arguments.
	- § Syntax: an asterisk (\*) before the parameter name to denote this kind of argument.

```
def greeter(*names: str) -> None:
     for name in names:
           print('Welcome', name)
CLASES PARTICULARES, TUTORÍAS TÉCNICAS ONLINE WELCOME JASMINE DE LA MELCOME DE LA MELCOME DE LA MANEGA EN VÍA WHATSAPP: 689 45 44 70 NUCLAS ONLINE DE LA MANEGA EN VÍA MELCOME JASMINE DE LA MANEGA EN VÍA MELCOME DE LA MANE
                                                                                                          Welcome John
                                                                                                          Welcome Denise
                                                                                                          Welcome Phoebe
                                                                                                          Welcome Adam
                                                                                                          Welcome Gryff
                                                                  - - -
                                        ONLINE PRIVATE LESSONS FOR SCIENCE STUDENTS
```
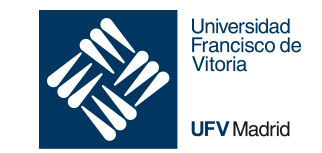

#### Use:

- Available as a tuple inside the function, with the name used after the  $*$
- We can use indexes to access individual items (names[0])
- It is iterable: use in a for or as as an argument to another function that takes in an iterable

```
def sorted greeter(*names: str) -> None:
    print(f'Sorted names: {sorted(names)}')
```
sorted\_greeter(**'John'**, **'Denise'**, **'Phoebe'**, **'Adam'**, **'Gryff'**, **'Jasmine'**)

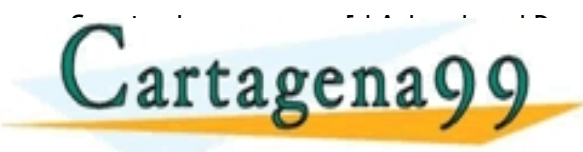

Cartagena99 **ELASES PARTICULARES, TUTORIAS TÉCNICAS** - - - ONLINE PRIVATE LESSONS FOR SCIENCE STUDENTS<br>CALL OR WHATSAPP:689 45 44 70

 $p$ rog $q$ 1/functions/parameters\_example.py la información contenida en el presente documento en virtud al<br>lide la información y de Comercio Electronico, de 11 de julio de 2002<br>ita o lesiona bienes o defechos de un tercero haganosio saber y será retirada.

### Arbitrary length keyword arguments

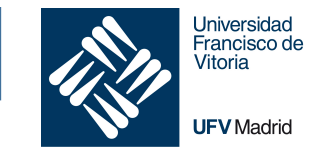

It is also possible to pass arbitrary length keyword arguments.

- Syntax \*\**kwargs* (doble \* followed by an identifier)
- *kwargs* becomes a dictionary that maps each keyword to the value that we pass alongside it
- We can iterate using dictionary methods like .item(), .values(), .keys()

```
def values to lowercase(**kwargs: str):
    for key, value in kwargs.items():
        print(f"wisper {key} value, {value.lower()}")
```

```
values_to_lowercase(first='I', mid='SAY', last='SHOUT')
```

```
wisper first value, i
```
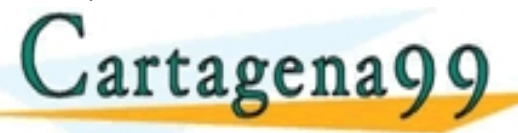

<mark>CLASES PARTICULARES, TUTORÍAS TÉCNICAS ONLINE</mark><br>LLAMA O ENVÍA WHATSAPP: 689 45 44 70 - - - ONLINE PRIVATE LESSONS FOR SCIENCE STUDENTS<br>CALL OR WHATSAPP:689 45 44 70

 $p$ rog $q$ 1/functions/parameters\_example.py de la información contenida en el presente documento en virtud al<br>lad de la Información y de Comercio Electrónico de Hel de Julio de 2002<br>ilicita o lesióna bienes o defechos de un tercero haganosio saber y será retirada.

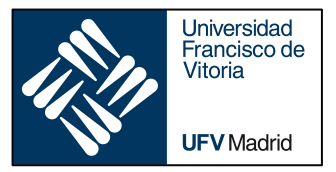

## FUNCTIONS

- ‣ *Definition*
- ‣ *Arguments and parameters*
- ‣ *Annotations/type hinting, docstrings*
- ‣ *Execution frames and namespaces*
- ‣ *Arbitrary length arguments*

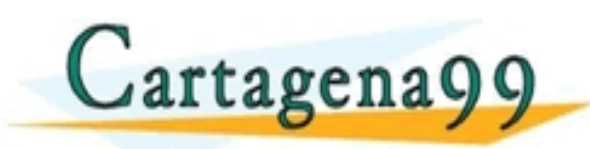

‣ *Lambda (anonymous functions)* CLASES PARTICULARES, TUTORÍAS TÉCNICAS ONLINE LLAMA O ENVÍA WHATSAPP: 689 45 44 70 - - - ONLINE PRIVATE LESSONS FOR SCIENCE STUDENTS<br>CALL OR WHATSAPP:689 45 44 70

:artagena99.com no se hace responsable de la información contenida en el presente documento en virtud al<br>iformación contenida en el documento es ilícita o lesióna bienes o derechos de un tercero haganosio saber y sera reti

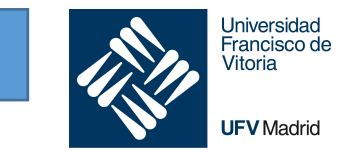

When we define a function, we use a name and the object is stored in the namespace

Sometimes we need to build a short, simple function for "immediate" consumption:

- we don't want to keep it in the name space (to keep in clean and simple, and to avoid names clashes).
- We want to improve readability of the code

Defined using the keyword lambda (lambda functions)

```
def sorting criteria(student: tuple[str, str, int]) -> int:
    return student[2]
```
becomes, at the point of consumption:

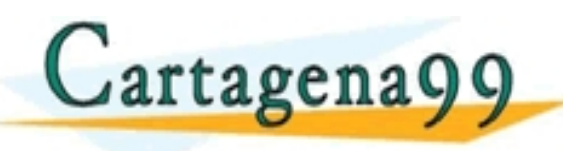

TICULARES, TUTOR - - - ONLINE PRIVATE LESSONS FOR SCIENCE STUDENTS<br>CALL OR WHATSAPP:689 45 44 70

 $p$ rog $q$ 1/functions/parameters\_example.py de la información contenida en el presente documento en virtud al<br>lad de la Información y de Comercio Electronico de 11 de julio de 2002.<br>ilicita o lesióna bienes o defechos de un tercero haganosio saber y será retirada.

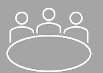

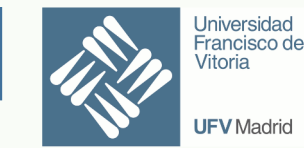

Consider a nested data structure (container):

```
student tuples = [
    ('john', 'A', 15),
    ('jane', 'B', 12),
    ('dave', 'B', 10),
]
```
We want to sort this structure. After sorting, we will return tuples of str, str, int, the elements of the list.

#### The question is:

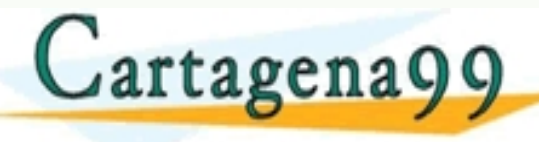

#### **CULARES, JUTOR** - - - ONLINE PRIVATE LESSONS FOR SCIENCE STUDENTS<br>CALL OR WHATSAPP:689 45 44 70

.<br>19 Cew de Serviciós de la Sociedad de la información contenida en el presente documento en virtud al .<br>1 contenida en el documento es llicita o lesióna bienes o derechos de un tercero haganosio saber y será retirada

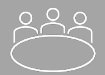

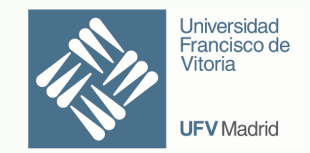

sorted(*iterable*, *key=None*, *reverse=False*)

Sorted() has a key parameter to specify a function (or other callable) to be called on each list element prior to making comparisons.

The value of the *key* parameter should be a function (or other callable) that takes a single argument and returns a key to use for sorting purposes.

```
student tuples = [
      ('john', 'A', 15),
      ('jane', 'B', 12),
       \frac{1}{2}, \frac{1}{2}<mark>CLASES PARTICULARES, TUTORÍAS TÉCNICAS ONLINE</mark><br>LLAMA O ENVÍA WHATSAPP: 689 45 44 70
   artagena
                                                                 - - -
                                        ONLINE PRIVATE LESSONS FOR SCIENCE STUDENTS<br>CALL OR WHATSAPP:689 45 44 70
```
com no se hace responsable de la información contenida en el presente documento en virtud al<br>ontenida en el documento es ilícita o lesióna bienes o derechos de un terceró haganosio saber y será retirada.<br>ontenida en el doc

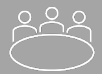

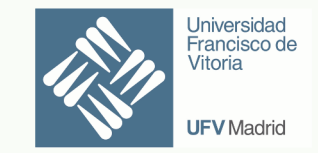

#### We are going to sort the tuples based on the integer of the tupple.

Work in groups:

- 1. Define a function called sorting\_criteria that takes in an element of the list and returns the integer
- 2. Create the variable student\_tuples

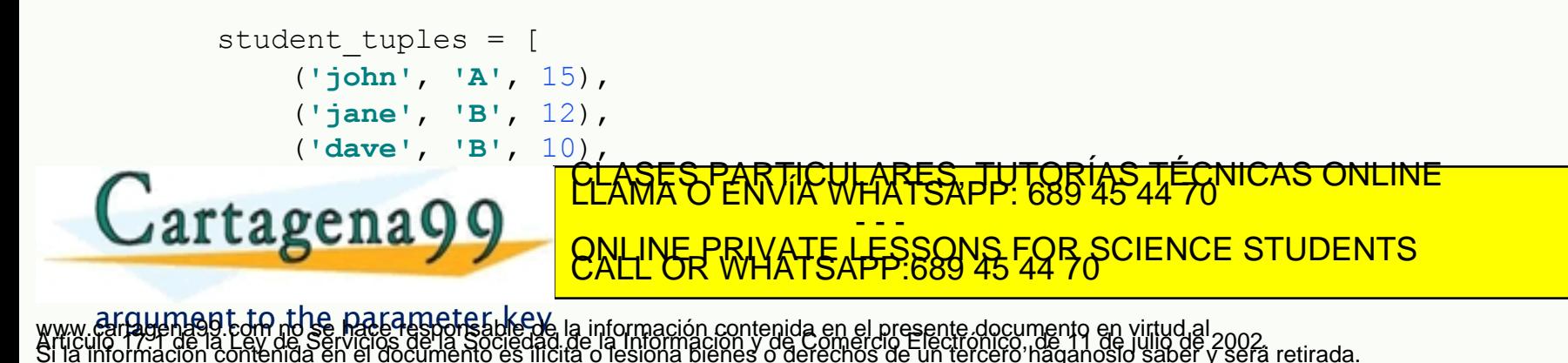